## **Zeichnen Sie jedes Rechteck im angezeigten Maßstab und bestimmen Sie die neuen Abmessungen.**

**1)** Das Rechteck unten hat die Abmessungen:  $5.1 \cdot 2.1$ 

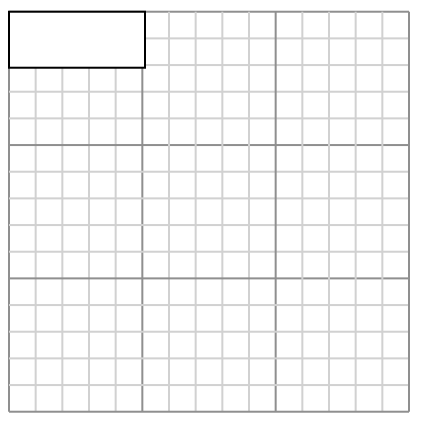

Create another rectangle that is scaled to 4 times the size of the current rectangle.

**3)** Das Rechteck unten hat die Abmessungen:  $2 \cdot 2.4$ 

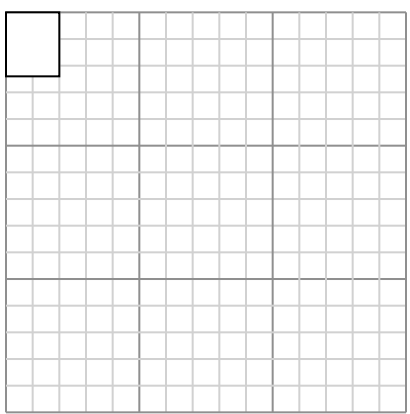

Create another rectangle that is scaled to 4 times the size of the current rectangle.

**5)** Das Rechteck unten hat die Abmessungen:  $6.5 \cdot 2.4$ 

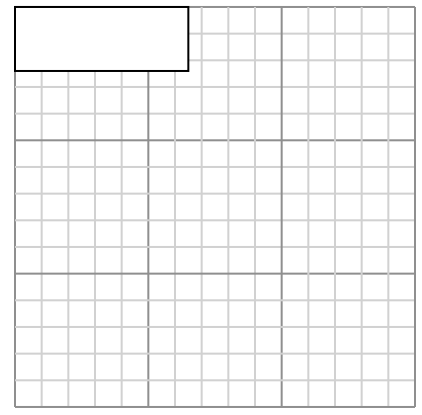

Create another rectangle that is scaled to 4 times the size of the current rectangle.

**2)** Das Rechteck unten hat die Abmessungen: 4.8 • 4

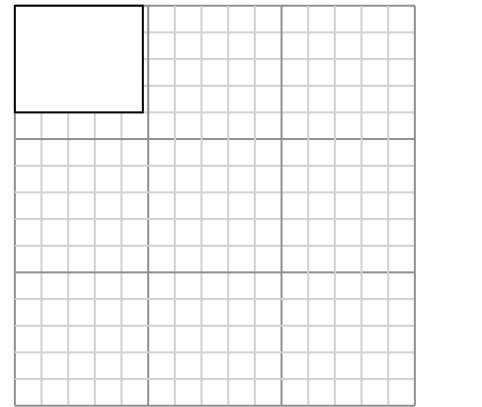

Create another rectangle that is scaled to 9 times the size of the current rectangle.

**4)** Das Rechteck unten hat die Abmessungen:  $2.4 \cdot 2.2$ 

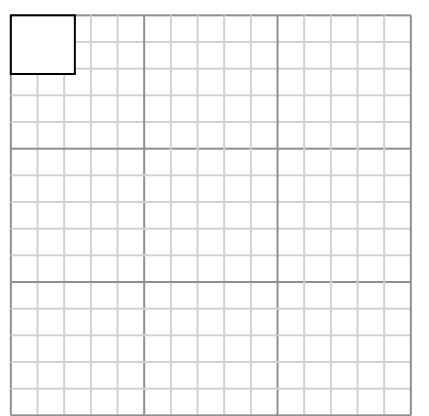

Create another rectangle that is scaled to 16 times the size of the current rectangle.

**6)** Das Rechteck unten hat die Abmessungen:  $3 • 4.5$ 

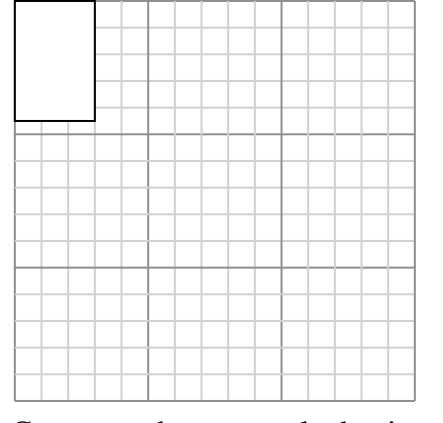

Create another rectangle that is scaled to 9 times the size of the current rectangle.

**Antworten** 1. **10,2•4,2** 2. **14,4•12** 3. **4•4,8** 4. **9,6•8,8** 5. **13•4,8** 6. **9•13,5**

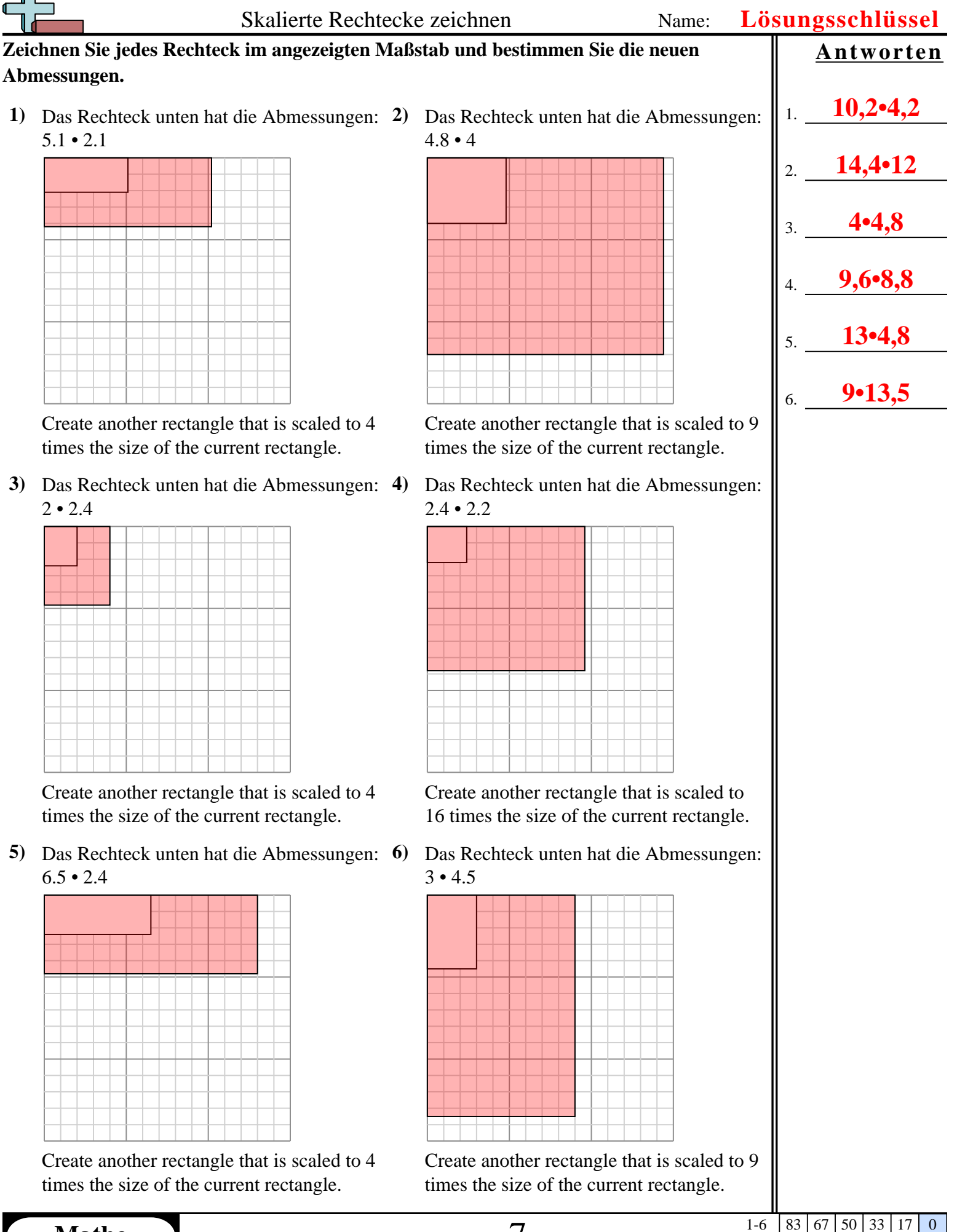